第 だい 15回 かい 青森県 あおもりけん 障害者 しょうがいしゃ 技能 ぎのう 競技 きょうぎ 大会 たいかい

## パソコンデータ 入 力 にゅうりょく

【ルール(守 まも らなければならないこと)】

- ① 説明が終わるまで、 マウスやキーボードにさわらないでください。
- ② 説明がわからなかったときは、声を出さずに手をあげてください。
- ◎ 競技中にパソコンが動かなくなったときは、すぐに手をあげてください。
- ④ 競技中に、頭やお腹が痛くなったり、気持ちが悪くなったときは、すぐに手を あげてください。
- ⑤ 休憩は1回あります。時間は15分間です。
- ⑥ 入力中 にゅうりょくちゅう は、おしゃべりをしたり、歩き回らない あるきまわ でください。

■ <sub>まうぎかだい</sub><br>【競技課題】

二つの課題で行ないます。

- 【課題 1】アンケートはがき 入 力 かだい にゅうりょく
- 【課題2】顧客伝 票 修 正 です。

【<sup>きょうぎじかん</sup>】

- $10:10~\sim$ ゕだぃ<br>課題1】アンケートはがき 入 力 について説 明 、 練 習
- $1.0:30~\sim$ きょうぎ 開始 かいし  $30\overleftrightarrow{\theta}$ 間
- $1:0.0 \sim$ きゅうけい
- $11:15~\sim$ ゕだい こきゃくでんぴょうしゅうせい せつめい れんしゅう<br>課題2】顧客伝 票 修 正 について説 明 、 練 習
- 1 1:30  $\sim$ きょうぎ 開始 かいし 。<br>3 0 分間
- $12:00$ しゅうりょう<br>終了

【課題 かだい 1】アンケートはがき 入 力 にゅうりょく 1枚だけ練習 をします。

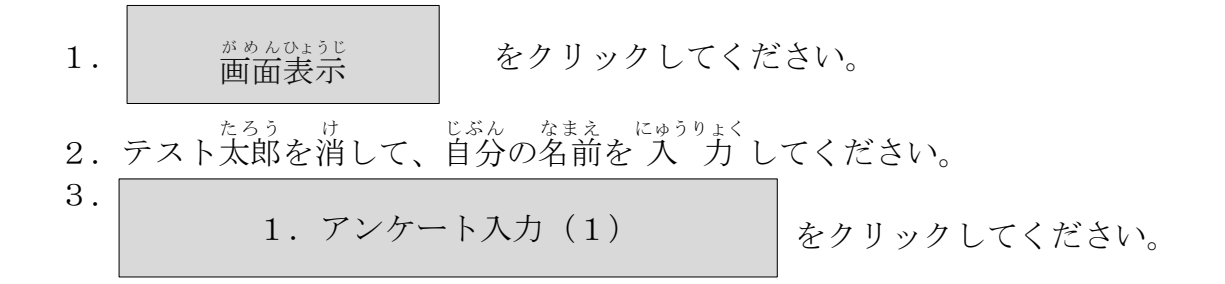

## 【入力練習 】

- ① No.351 のはがきで 入 力 練 習をします。
- ② はがきの番 号と画面の番 号が同じことを確認してください。 ばんごう おな かくにん
- ③ 【 入 力 ルール】の内容を一緒に確認します。

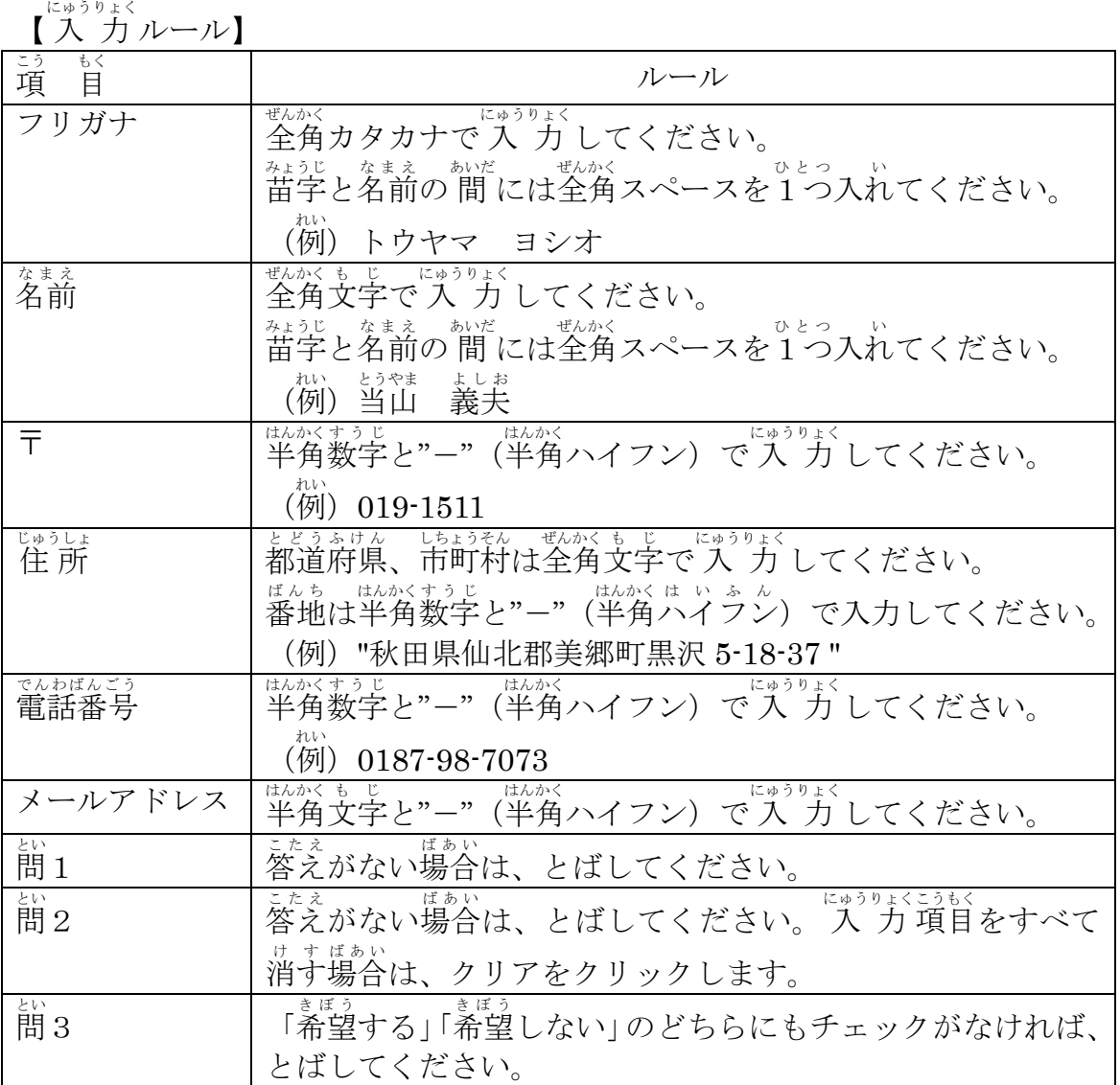

④ No.351 のはがきの 入 力 が終わったら、手をあげてください。

⑤ 係りが確認に行きます。

。。<br>次へ進む

⑥ をクリックしてください。

⑦ 前に 入 力 した伝 票があっているか不安な場合 リックして確認することもできます。

は をク 前 まえ に戻 もど る

 $\frac{h\lambda\cup\phi}{\partial t}$  ぶじょう<br>練 習 は以上です。

■<br>【競技】

- ① アンケートはがき 入 力 の競技をおこないます。 <sub>きょうぎじかん</sub> 。。<br>競技時間は30分間です。
- ② 「競技を始め!」と言ったら、No.352 のはがきから 入 力 を始めてください。 にゅうりょく<br>入 力をするときは【入 力ルール】を必ず守ってください。
- ③ でんぴょぅ<br>③ 伝 票の No.410 まで終わったら、手をあげてください。
- ④ 3 0 分たてば「やめ!」と言いますので、すぐにマウスやキーボードから手をは なしてください。

│ <sup>ゕだい</sup> こ<del>きゃくでんぴょうしゅうせい</del>

1枚だけ練習 をします。

2. 顧客伝 票 修 正 (2)

をクリックしてください。

【修正練習】

- ① No.351 の伝 票で練 習をします。
- ひぴょうばんごう がんごう おな かくにん<br>② 伝 票 番 号と画面の番 号が同じことを確 認 してください。
- ③ 「練習を始め!」と言ったら、伝票のとおりに画面を修 正してください。修正 をするときには【修正ルール】を必ず守ってください。
- ④ 【修正ルール】を読んで内容を確認してください。

【修正ルール】

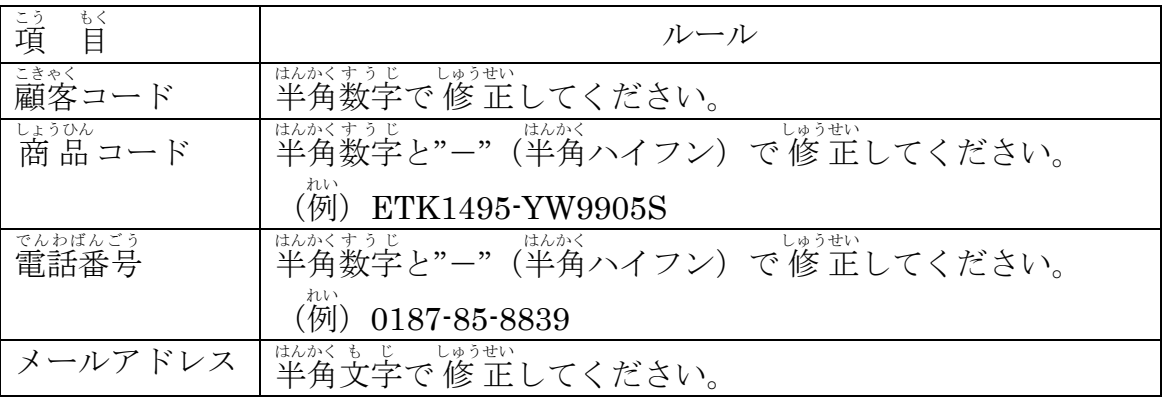

- ⑤ No.351 の伝 票の修 正が終わったら、手をあげてください。
- ⑥ <sup>ゕゕ</sup>、ゕ<ヒん、ぃ<br>⑥ 係りが確認に行きます。

⑦ をクリックしてください。 次 つぎ へ進 すす む

⑧ 前に修正した伝 票があっているか不安な場合

は を 前 まえ に戻 もど る

クリックして確認することもできます。

「練習始め!」

5分経過

「練習やめ!」

 $\frac{h\lambda\cup\phi}{\partial t}$  ぶじょう<br>練 習 は以上です。

## ■<br>【競技】

- <u>譲餐でびょうしゅうせい。まょうぎ</u><br>① 顧客伝 票 修 正の競技をおこないます。
- ② 競技時間は30分間です。
- ③ 「競技を始め!」と言ったら。 練習した No.352 の顧客伝票 から修正 を始めてく ださい。修正 をするときは【修正 ルール】を必ず守ってください。
- ④ <sup>でんぴょう</sup><br>④ 伝 票の No.410 まで終わったら、手をあげてください。
- ⑤ 30分たてば「やめ!」と言いますので、すぐにマウスやキーボードから手をは なしてください。

いじょう きょうぎ<br>以上で競技がおわりです。 おつかれさまでした。

<sub>せんしゅ な。</sub><br>選手の皆さんは、自分のものを持って部屋から出てください。